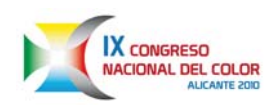

# EVALUACIÓN DEL NIVEL DE REPETIBILIDAD PARA MEDIDAS DE **COLOR OBTENIDAS MEDIANTE DOS SISTEMAS DE CAPTURA DIGITAL DE IMAGEN**

**Elisabet Chorro**<sup>1</sup>, Meritxell Vilaseca<sup>2</sup>, Jorge A. Herrera<sup>2</sup>, Esther Perales<sup>1</sup>, Francisco Miguel Martínez-Verdú<sup>1</sup>, Jaume Pujol<sup>2</sup> <sup>1</sup> Dpto. de Óptica, Farmacología y Anatomía, Universidad de Alicante. <sup>2</sup> Centro de Desarrollo de Sensores, Instrumentación y Sistemas, Universidad Politécnica de Cataluña elisabet.chorro@ua.es

#### **Resumen:**

En muchas ocasiones tanto sistemas convencionales como multiespectrales de captura digital de imágenes, son usados para realizar medidas colorimétricas. Sin embargo, antes de empezar a utilizar un dispositivo de captura de imagen como espectroradiómetro es altamente recomendable realizar un estudio de repetibilidad y reproducibilidad del sistema para asegurar cierta fiabilidad en las medidas. En este trabajo se presenta una metodología a seguir para el estudio de la repetibilidad de tales sistemas. En concreto se mostrarán los resultados de dicha metodología para dos sistemas diferentes de captura digital de imágenes: uno de ellos consiste en una cámara de tres filtros y el otro en una cámara de 7 filtros, ambos calibrados para ser usados como espectroradiómetros. Las medidas colorimétricas de estos instrumentos serán comparadas con las medidas realizadas con un instrumento tele-espectroradiómetrico convencional de referencia. Los resultados de los tests estadísticos mostrarán que ambos dispositivos tienen buenos niveles de repetibilidad.

Palabras clave: Medida del Color, Cámaras, Multiespectral, Repetibilidad

# **INTRODUCCIÓN**

Muchos tipos de sistemas de captura digital de imágenes, tales como sistemas RGB convencionales o sistemas multiespectrales, pueden ser usados para realizar medidas colorimétricas [1-2]. Este tipo de sistemas calcula las coordenadas colorimétras a partir de los niveles digitales de las imágenes captadas por cada canal, usando una transformación lineal, no lineal o directamente a partir del espectro reconstruido, en función de la caracterización colorimétrica que se haya decidido usar con este dispositivo [1, 3]. Tanto las fuentes de ruido inherentes al dispositivo como la caracterización colorimétrica aplicada pueden influir en los niveles de repetibilidad y reproducibilidad alcanzados por el dispositivo. Entendemos como repetibilidad [4] la capacidad de un instrumento para la repetición de idénticas medidas bajo las mismas condiciones y, en general, esto puede ser evaluado como la desviación estándar de varias medidas del mismo objeto. Entendemos como reproducibilidad [4-5] la capacidad de un instrumento para reproducir el valor esperado cuando las condiciones han cambiado. Recientemente, se ha desarrollado una metodología para evaluar la repetibilidad y la reproducibilidad de instrumentos para medidas de color [4-5], basada en la normativa ASTM E2214-08 [6], similar a otras que ya han sido aplicadas a otro tipo de dispositivos de medida del color como los multi-gonio-espectofotómetros [7].

El objetivo de este trabajo es extender esta metodología para que pueda ser usada sobre un sistema de captura digital de imagen convencional y otro multiespectral, ambos calibrados para realizar medidas colorimétricas.

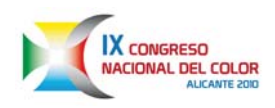

#### **MONTAJE EXPERIMENTAL**

Las 180 muestras de color de la carta GretagMacbeth ColorChecker DC fueron medidos mediante el tele-espectrocolorímetro PhotoResearch PR-655 (figura 1 izquierda). La carta se colocó en una cabina de iluminación que proporcionaba una iluminación difusa y uniforme, cuyo espectro se corresponde con el iluminante D65, y la configuración geométrica de iluminación/medida fue d/0. Además, para asegurar la estabilidad de la iluminación las medidas fueron realizadas tras pasar 5 minutos desde el encendido de las lámparas.

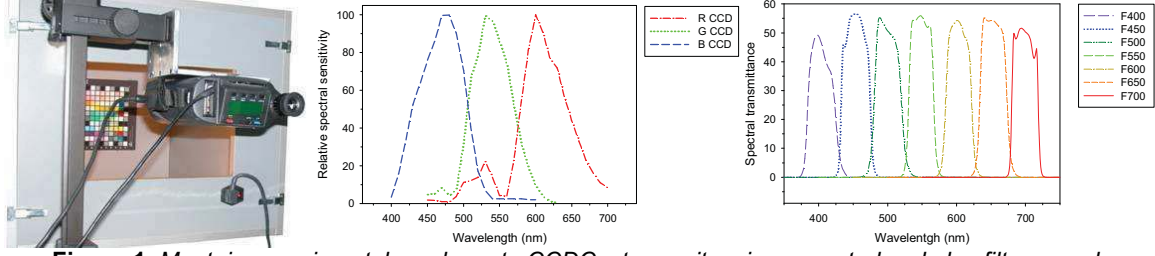

Figura 1. Montaje experimental con la carta CCDC y transmitancias espectrales de los filtros usados.

Los mismos colores fueron medidos por dos dispositivos de captura digital de imagen que habían sido previamente caracterizados [8-9]. Básicamente ambos están compuestos por una cámara CCD (QImaging QICAM Fast1394 12 bit cooled) y un objetivo tipo zoom (Nikon AF Nikkor 28 – 105 mm). La adquisición de las imágenes para ambos dispositivos se diferencia en el conjunto de filtros utilizados: mientras que para la captura de imagen con un dispositivo convencional se usan tres filtros, para la multiespectral se usan siete (figura 1, centro y derecha). Se realizaron 20 capturas seguidas de cada muestra de color con cada uno de los dos dispositivos para el posterior promediado, tanto espacial (promedio de los niveles digitales dentro del área circular que intenta abarcar toda la superficie de cada muestra) como temporal (promedio de los niveles digitales sobre las 20 imágenes consecutivas capturadas).

En concreto, el sistema multiespectral fue entrenado para estimar la radiancia espectral a partir de los niveles digitales usando una transformación directa que relaciona ambos conjuntos de valores por medio de una matriz calculada usando la técnica de la pseudoinversa de Moore-Penrose. A partir de la radiancia espectral se han calculado los valores colorimétricos CIELAB estimados para cada muestra de color y cada uno de los sistemas de captura analizados.

# **MÉTODOS Y RESULTADOS**

A continuación se describe brevemente el estudio estadístico seguido y se muestran los resultados obtenidos tanto con el software SPSS como con el entorno Matlab.

En primer lugar han sido estimados los valores colorimétricos  $L^*$ , a<sup>\*</sup> y b<sup>\*</sup> para cada uno de las 180 muestras de color de la carta GretagMacbeth ColorChecker DC obtenidos de cada una de las 20 imágenes capturadas con cada uno de los dos dispositivos.

En segundo lugar, para evaluar la repetibilidad de un dispositivo de captura de imagen se ha realizado un estudio estadístico para comprobar si cada una de las variables colorimétricas, se distribuven según una distribución normal para cada una de las 180 muestras de color, corroborando así la suposición de que los errores que diferencian las 20 medidas son debidos a factores aleatorios. Si los errores sobre una variable son aleatorios, se espera que dicha variable pueda ser ajustada a una distribución normal. El test de Kolmogorov-Smirnov-Lilliefors [10] puede ser usado para comprobar si una población se ajusta o no a una distribución normal. Con este test, si la significancia del test, calculada con 20 grados de libertad, es menor que el nivel de significancia, que normalmente es de 0.05 (es decir, 95% de nivel de confianza), la hipótesis nula es rechazada, lo que quiere decir que no se puede afirmar que los datos se ajustan a una

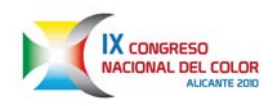

distribución normal y por lo tanto los errores en la variable no pueden ser atribuidos exclusivamente a errores aleatorios. Los resultados del test Kolmogorov-Smirnov-Lilliefors con 20 grados de libertad han sido resumidos en la tabla 1.

 **3 canales 7 canales Nº de muestras No Pasan % No Pasa Nº de muestras No Pasan % No Pasa L<sup>\*</sup>** 9 5.3% 16 9.4% **a\*** 8 4.7% 10 5.9% **b<sup>\*</sup>** 8 4.7% 11 6.5%

**Tabla 1:** *Resumen del resultado del test de Kolmogorov-Smirnov-Lilliefors para las 180 muestras de color con ambos dispositivos de captura*

En ella podemos ver el número de muestras que no pasa el test, y que por lo tanto no se puede afirmar que sean debidos a errores exclusivamente aleatorios. De ella podemos confirmar -<br>que más del 90%, y más concretamente en torno a un 95% de las medidas se ajustan a una distribución normal, con lo cual, se confirma que las diferencias producidas entre dos medidas del mismo objeto con las mismas condiciones de medida son debidas, generalmente, a factores aleatorios. Es decir, ambos dispositivos pasan satisfactoriamente el primer test de repetibilidad.

En último lugar, y también para estudiar la repetibilidad de los sistemas de captura, se estudian cuántas medidas es necesario promediar para alcanzar un grado aceptable de repetibilidad. Para ello se puede usar el test t-student. Este test opera confirmando si una diferencia en la media muestral entre dos poblaciones es estadísticamente significativa, y pudiendo afirmar entonces que las dos muestras corresponden a distribuciones de probabilidad de nedia poblacional distinta. En este caso las dos poblaciones a comparar serán aquella que comprende todas las muestras medidas y la formada por un subconjunto con sólo n de las 20 medidas para cada uno de los 180 colores de la carta. Con este test podremos ver cuántas muestras de los 180 colores no pasan el test en función del número de la población promediado, n  $(Figura 2)$ .

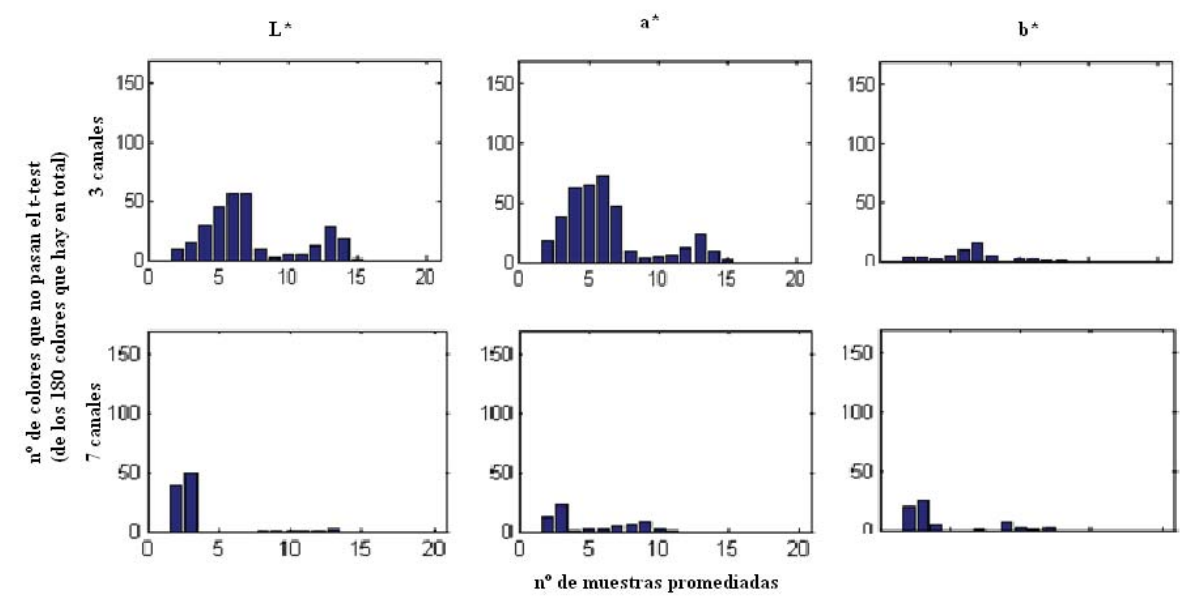

**Figura 2***. Número de muestras de color (entre los 180 medidos en el estudio) que no pasan el t-test para cada una de las tres variables colorimétricas L\*, a\* y b\* (izquierda, centro y derecha) con cada uno de los dos sistemas de captura (gráficas superiores para el de 3 canales, gráficas inferiores para el de 7 canales)* 

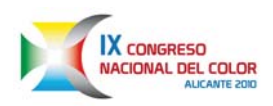

Se puede apreciar que para el sistema de captura de 3 canales se alcanza un mínimo en torno a 9 medidas promediadas. Para el sistema de captura de 7 canales el mínimo parece alcanzarse antes, en torno a 4 medidas promediadas. Sin embargo, a partir de 10 medidas promediadas vemos que independientemente de la variable que queramos estimar e independientemente del sistema de captura que queramos usar, se alcanzan valores mínimos, aunque sólo a partir de 16 medidas se aprecia que para todos los casos el mínimo es concretamente cero (lo que quiere decir que a partir de 16 medidas no hay ninguna diferencia entre promediar 16, 17 o más medidas). Así pues, entre 10 y 16 es el número mínimo de medidas que habría que hacer en este tipo de sistemas de adquisición de datos para poder asegurar una óptima repetibilidad.

### **CONCLUSIONES**

Se ha seguido una metodología para evaluar la repetibilidad de dos sistemas de captura de imágenes basados en una cámara CCD con 3 y 7 filtros, respectivamente. El estudio de repetibilidad desarrollado ha mostrado mediante el test de Kolmogorov-Smirnov-Lillieforst de normalidad que las diferencias entre las muestras medidas bajo las mismas condiciones son debidas generalmente a errores aleatorios. Por otra parte el estudio ha concluido, en base a la comparación de la media de la población en función del número de muestras de dicha población, por medio del test t-student, que el número mínimo aconsejable para alcanzar una reproducibilidad aceptable debe ser entre 10 y 16 muestras.

En futuros trabajos cabría estudiar si estas conclusiones son extrapolables a cualquier tipo de escena o imagen, como por ejemplo si es válido para escenas naturales o con textura.

### **AGRADECIMIENTOS**

Al Ministerio de Ciencia e Innovación por la concesión de los proyectos DPI2008-06455-C02-01 y DPI2008-06455-C02-02.

# **REFERENCIAS**

- G. Sharma, Digital color imaging handbook. Boca Raton, FL: CRC Press, 2003.
- S. Westland and C. Ripamonti, Computational colour science using MATLAB. Hoboken, NJ: J. Wiley, 2004.
- D.-Y. Tzeng and R. S. Berns, "A review of principal component analysis and its applications to color technology," Color Research & Application, vol. 30, pp. 84-98, 2005.  $\overline{3}$
- 
- Lettinology, Color Research & Application, vol. 30, pp. 64-36, 2003.<br>
D. R. Wyble and D. C. Rich, "Evaluation of methods for verifying the performance of color-measuring<br>
instruments. Part I: Repeatability," *Color Resear* 2007
- [6] Standard Practice for Specifying and Verifying the Performance of Color-Measuring Instruments, 2008.
- [7] E. Chorro, et al., "Reproducibility comparison between multi-gonio-spectophotometers," in *Program and Abstracts Book*, 11 th Congress of the International Colour Association, Sydney, 2009, p. 94.
- [8] M. d. Lasarte, *et al.*, " Influence of the Size of the Training Set on Colour Measurements Performed Using a Multispectral Imaging System," in IS&T Fourth European Conference on Colour in Graphics, Imaging and Vision, Terrassa, (Špain), 2008, p. 437.
- [9] M. Vilaseca, et al., "Characterization of the human iris spectral reflectance with a multispectral imaging
- system," Appl Opt, vol. 47, pp. 5622-30, Oct 20 2008.<br>[10] H. W. Lilliefors, "On the Kolmogorov-Smirnov test for normality with mean and variance unknown," J. Am.<br>Stat. Assoc., vol. 62, pp. 399-402, 1967.